## インターネット出願までの手続き Internet application procedure

 $wn)$ 

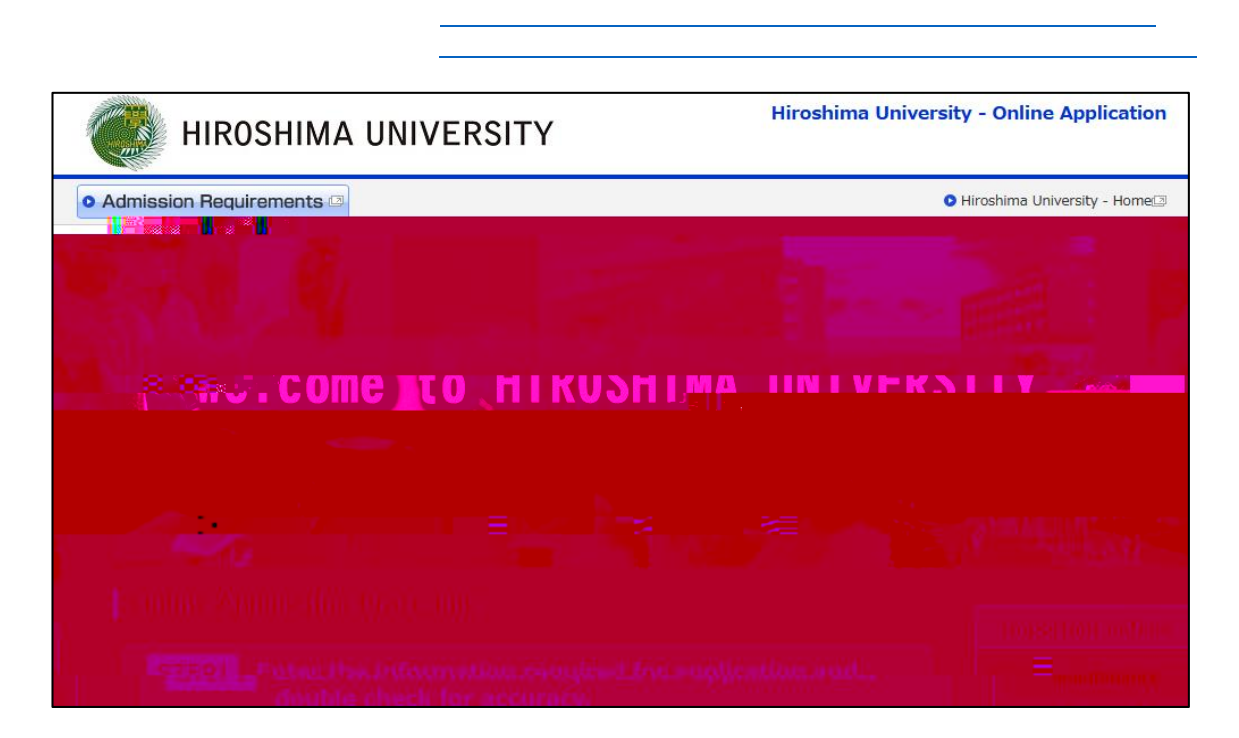

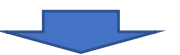

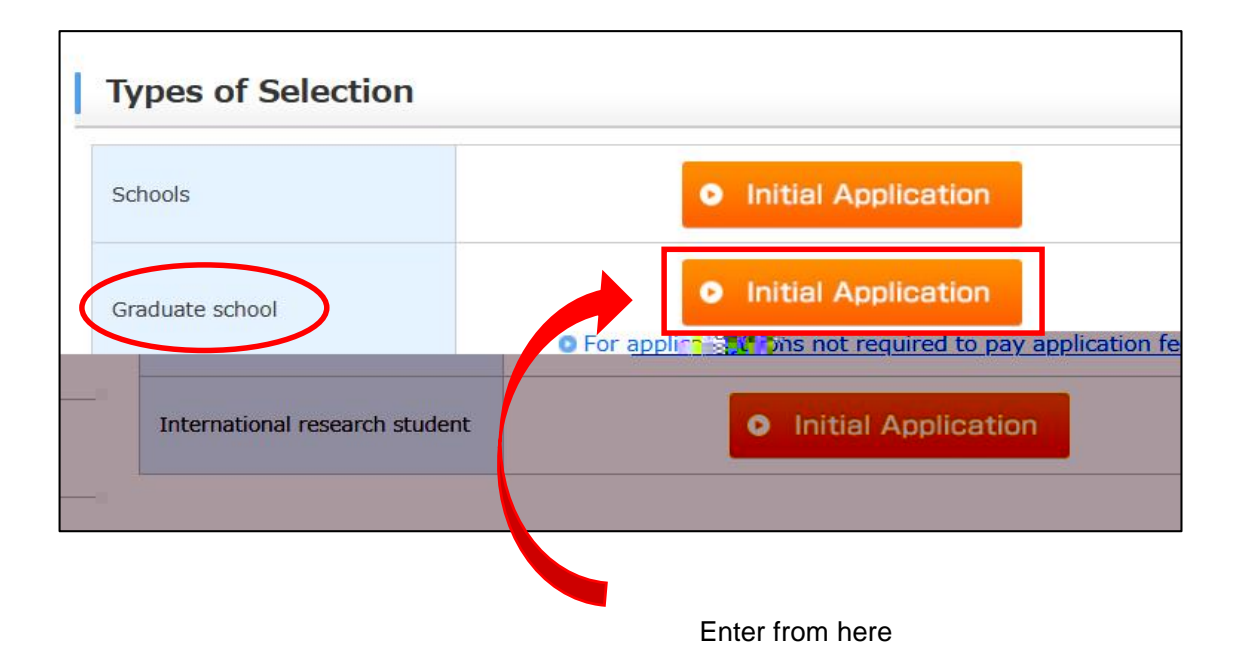

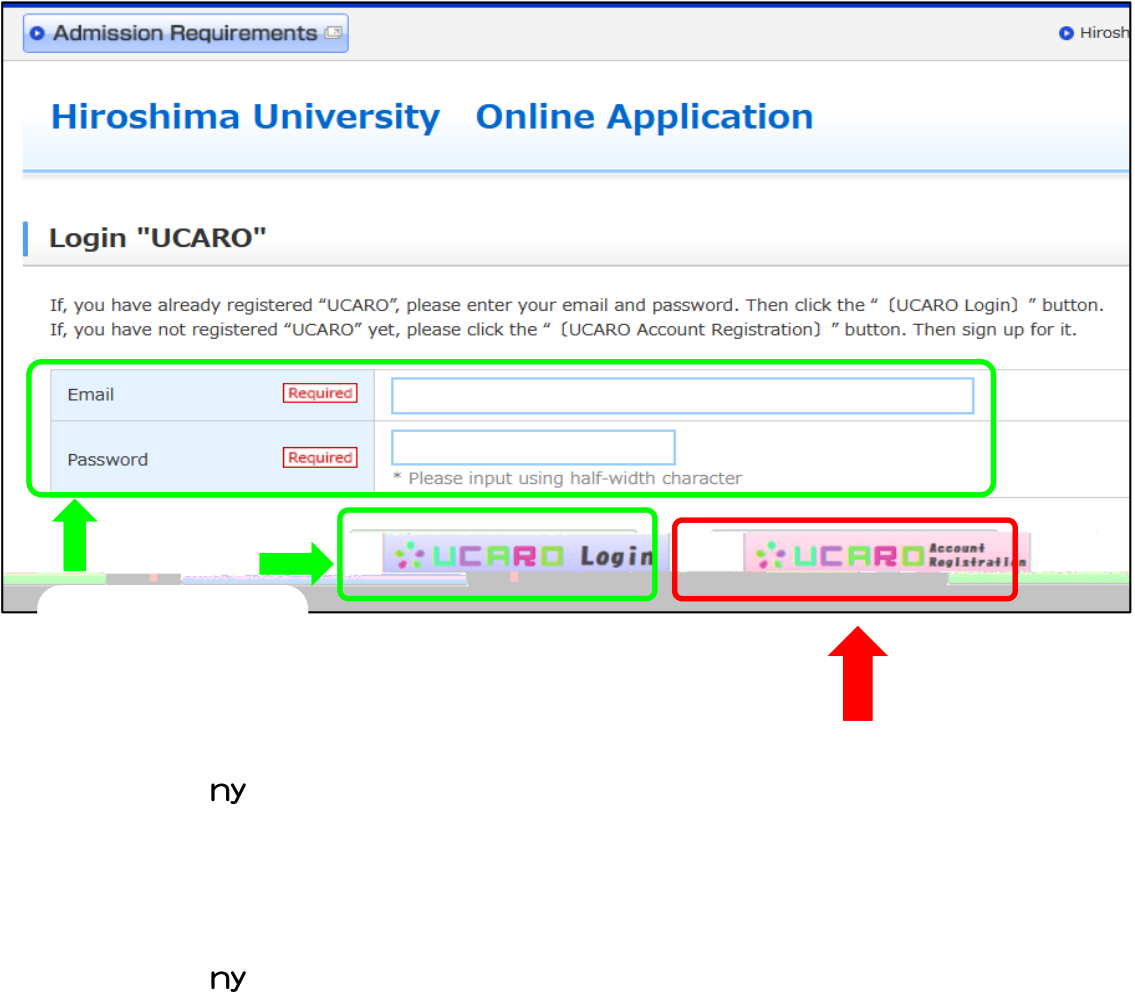

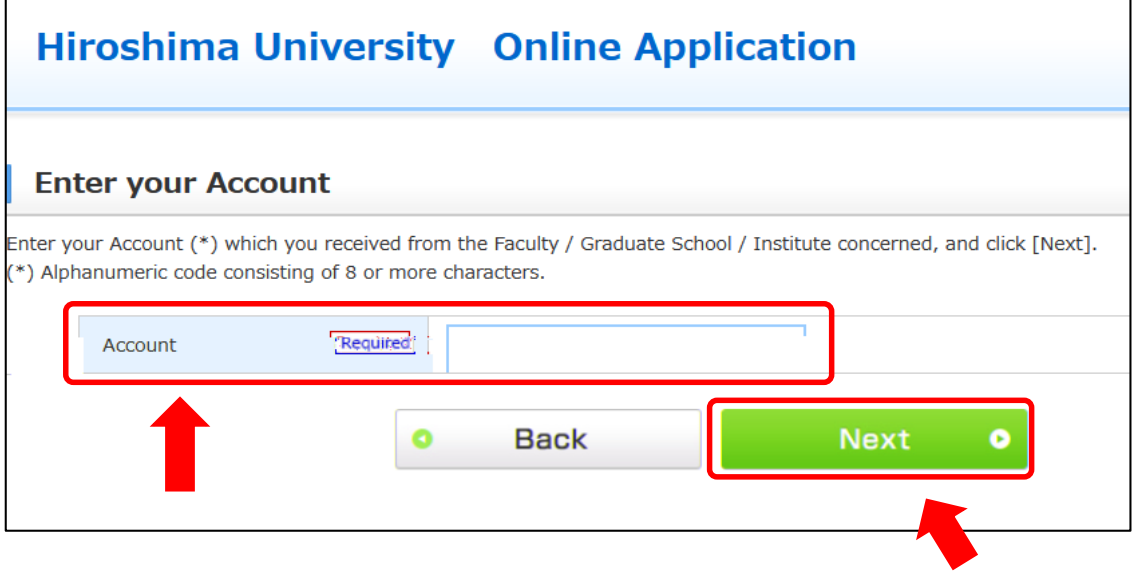

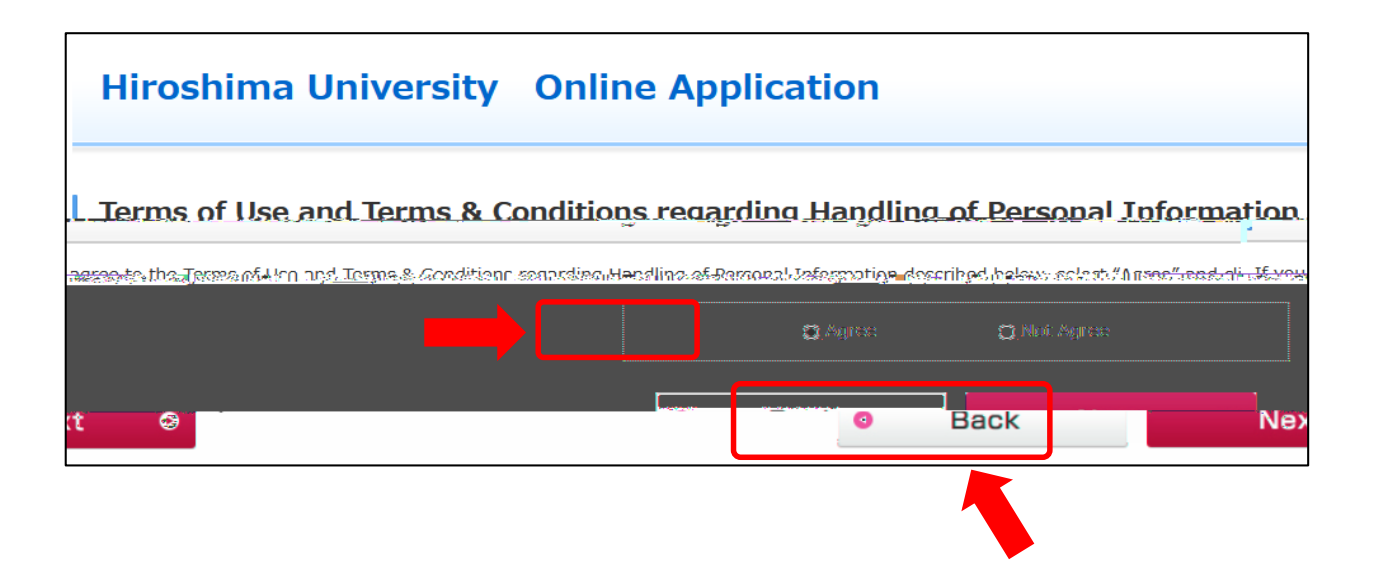

 $Ox$  ) n/wn  $yjpn/\alpha$ ux ) n/w  $l$   $xw/xw$  ) x/nwn

 $nw$  npr j  $xwr$   $xym$  n)  $n$  j  $yyd$  j  $xww$  kn  $1$   $mpr$   $2$   $wdkn/m$   $yyi$  m

 $j$ th) $j$ ) wx n $x$ d n $j$ yyulj  $x$ w $w$  kn $j$ 1) mpr  $2j$  wm  $\frac{1}{\pi}$  mminulwox ) nijyyuli xww kn x noxus wo n6 julimmn 6 jru ti foojt op xoodn rx rj6 jlsy